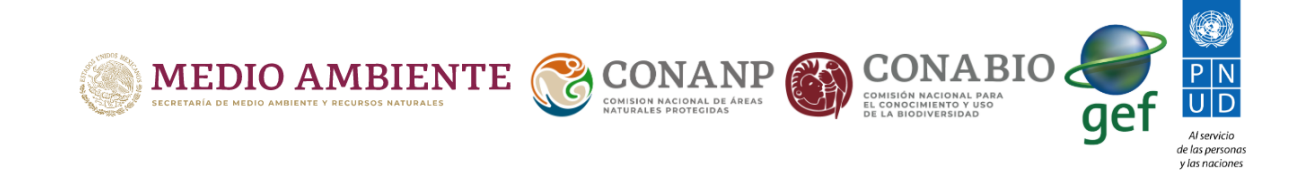

# **ANP Río Bravo del Norte**

#### **Descriptivos**

**Ecorregiones \** A lo largo del reporte los indicadores del área natural protegida (ANP) objetivo se comparan con los indicadores de otras ANP de la misma ecorregión, esto se hace para poder contextuaizar los valores obtenidos. Utilizamos la definición de ecorregión del mapa de [Ecorregiones terrestres de México](http://www.conabio.gob.mx/informacion/metadata/gis/ecort08gw.xml?_xsl=/db/metadata/xsl/fgdc_html.xsl&_indent=no) [\(2008\)](http://www.conabio.gob.mx/informacion/metadata/gis/ecort08gw.xml?_xsl=/db/metadata/xsl/fgdc_html.xsl&_indent=no) elaborado por INEGI, CONABIO e INE.

La tabla de abajo indica para cada ecorregión cuántas hectáreas hay en ANPs y el número de ANPs con territorio en cada una.

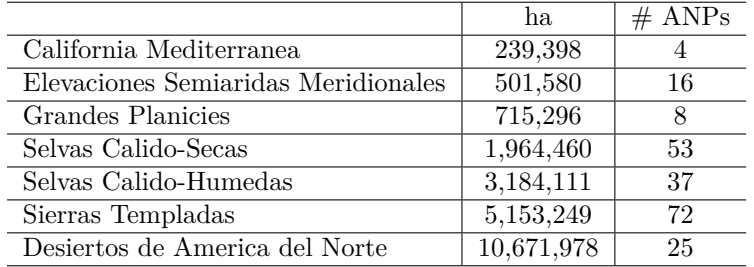

A cada ANP le asignamos la ecorregión de mayor prevalencia, es decir, si la ANP pertenece a más de una ecorregión le asignamos aquella donde esté la mayor parte de su terreno. En el caso de la ANP *Río Bravo del Norte* se le asignó la ecorregión Desiertos de America del Norte, que engloba el 100% del área total de la ANP. Por tanto, en los siguientes análisis se compararán los indicadores de las ANPs asignadas a la ecorregión Desiertos de America del Norte y si es posible de tamaño similar.

**Periferias, Zonas núcleo y Zonas de Preservación \** Adicional a la comparación con otras ANP comparamos los distintos indicadores dentro de las ANP los equivalentes alrededor de las mismas, para esto se definió la periferia como el área de los 25 km circundantes a cada ANP, así como en Zonas núcleo y Zonas de preservación si las ANP las presentan.

Vale la pena notar que la periferia de la ANP puede no corresponder a la misma ecorregión, puede coincidir con otra ANP cercana o puede representar una superficie mayor a la de la propia ANP, sin embargo, consideramos que, teniendo esto en cuenta, es informativo conocer los indicadores en esta zona, la cual representa el grado de presión antropogénica circundante.

En el caso de la ANP *Río Bravo del Norte* el área total de su periferia resulta en 1,707,446 hectáreas. La siguiente tabla indica la extensión de la periferia para las ANPs asignadas a la misma ecorregión que *Río Bravo del Norte*.

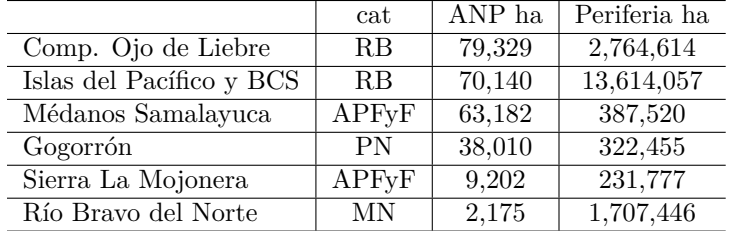

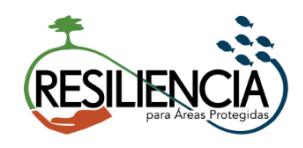

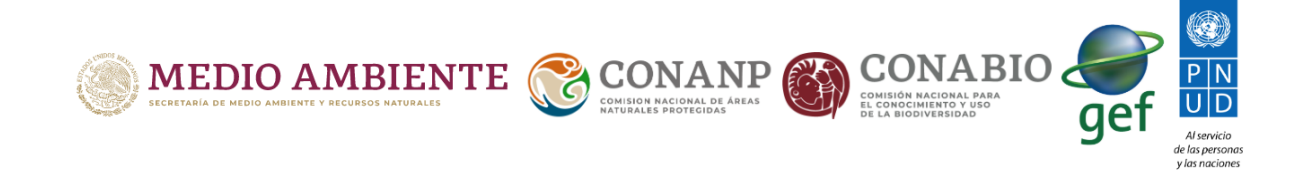

**Regiones CONANP \** Adicional a los análisis de ecorregión agregamos comparativos con las regiones CONANP, la tabla de abajo indica cuantas hectáreas hay en las ANP correspondientes a cada región y el número de ANPs de cada una.

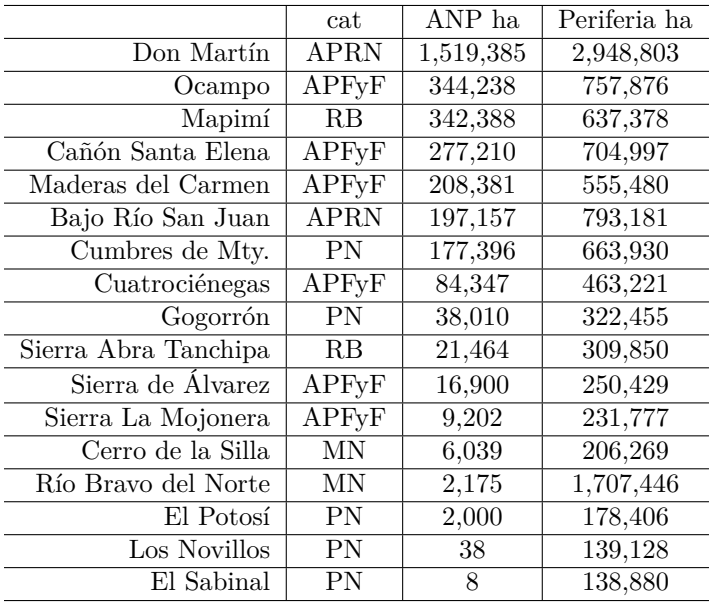

La siguiente tabla indica las ANP de la región, las hectáreas que comprende cada una y la extensión de la periferia.

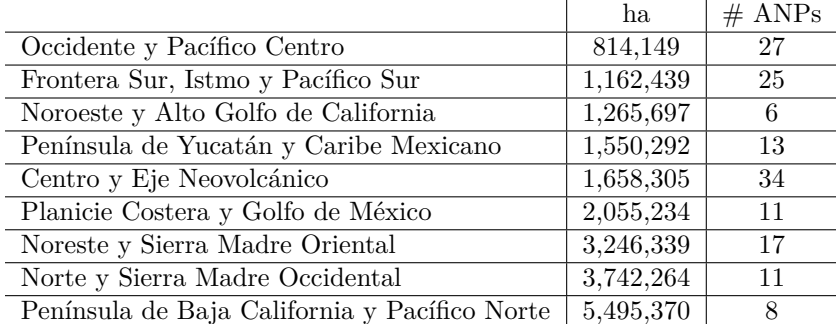

#### **Cobertura de suelo**

**Clases de cobertura \** La clasificación de la cobertura de suelo se realiza con un algoritmo automatizado, que genera un mapa con resolución espacial de 5 m<sup>2</sup>, construido a partir de imágenes Rapid Eye correspondientes al año 2015. Temáticamente se agregó para contar con 8 clases: bosque templado, selva, matorral, vegetacion menor y pastizal, tierras agrícolas, urbano y construido, sin vegetación aparente o suelo desnudo, agua.

La tabla de abajo nos muestra el porcentaje del área de la ANP *Río Bravo del Norte* que pertence a cada clase de acuerdo al mapa 2015.

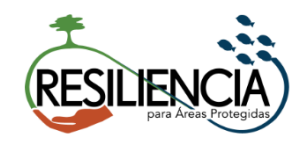

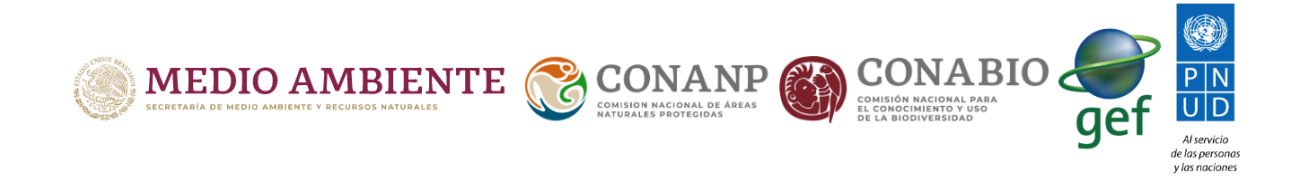

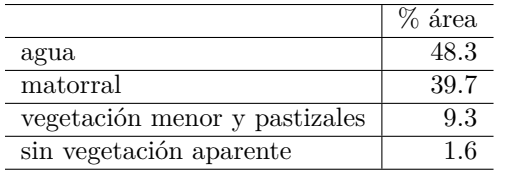

Veamos la composición espacial de las clases en la ANP *Río Bravo del Norte*.

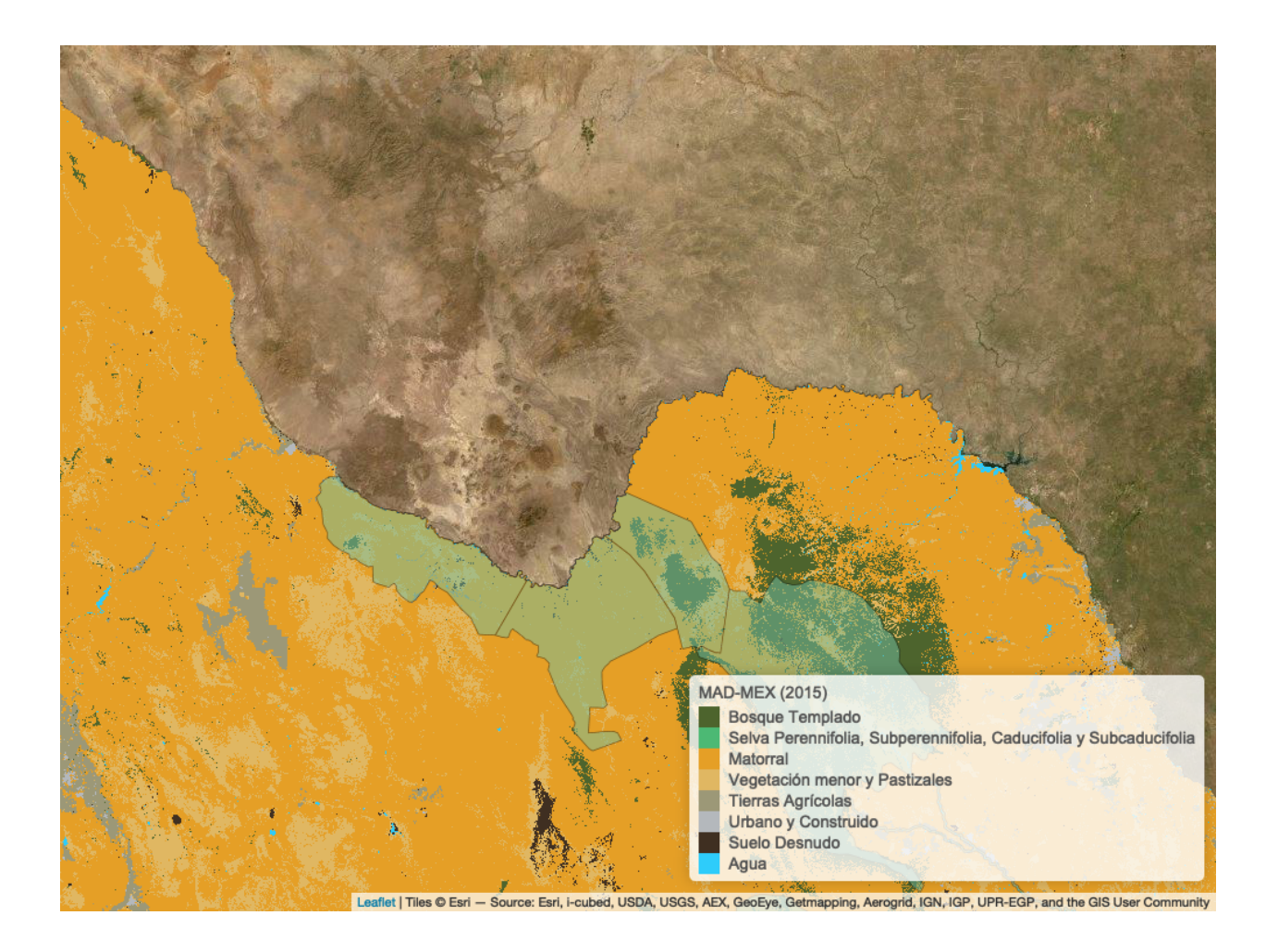

**Tasa de transformación de cobertura boscosa \** El siguiente mapa muestra en rojo las zonas que se identificaron como pérdida de cobertura boscosa en los últimos años, de acuerdo al producto de Hansen et al. 2013. Estos datos son resultado de análisis de series de tiempo de imágenes Landsat, el producto final es un mapa con información de pérdida para los años 2001 a 2018, con una resolución de 30 m<sup>2</sup>.

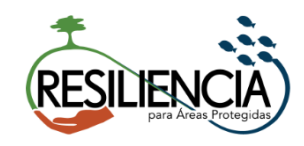

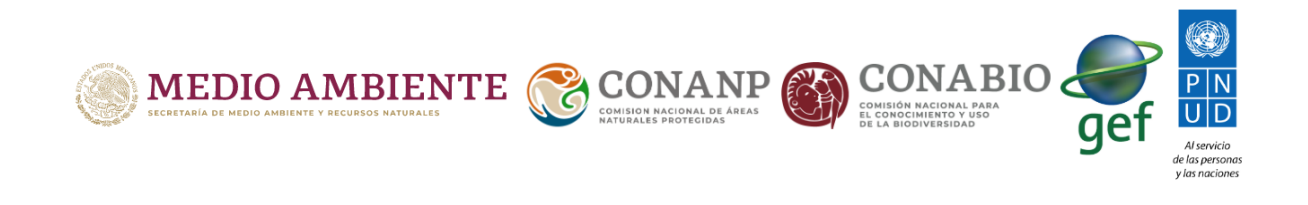

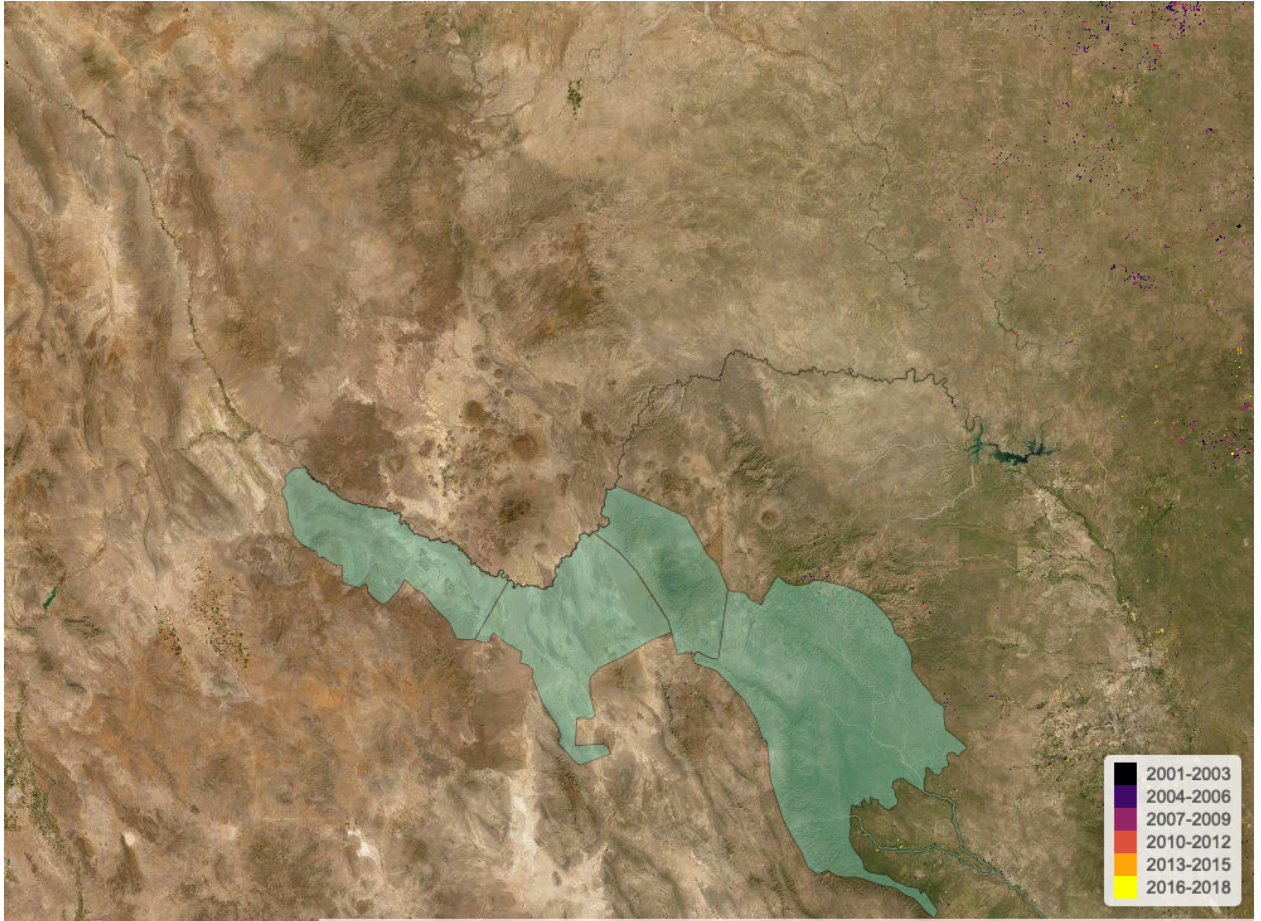

- Source: Esri, i-cubed, USDA, USGS, AEX, GeoEye, Getmapping, Aerogrid, IGN, IGP, UPR-EGP, and the G es © Esri **IS User Com** 

Se analizó la tasa de transformación de hábitat (TTH) para los periodos 2016, 2017 y 2018 calculando el área de pérdida de vegetación ("forest cover loss") reportada por [Global Forest Watch](www.globalforestwatch.org) a partir del mapa base del sistema MAD-Mex (RapidEye 2015) para el ANP. Los tipos de vegetación presentes, se categorizan en Forestal y No Forestal, para el cálculo la tasa de transformación global del hábitat de acuerdo a la ecuación utilizada por la FAO:

$$
TTH = \frac{S_1}{S2} - 1
$$

donde,

*S*1 = Superficie forestal al inicio del periodo *S*2 = Superficie forestal al final del periodo

Además se calculó la TTH para las coberturas de vegetación dominantes en el ANP que se muestra en el panel derecho de la gráfica.

La línea roja representa la transformación de cobertura boscosa en la ANP, la línea azul representa la misma transformación en la periferia y las líneas grises el equivalente en las otras ANPs de la ecorregión. El panel

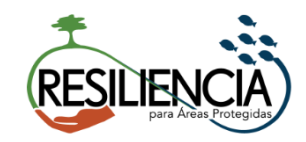

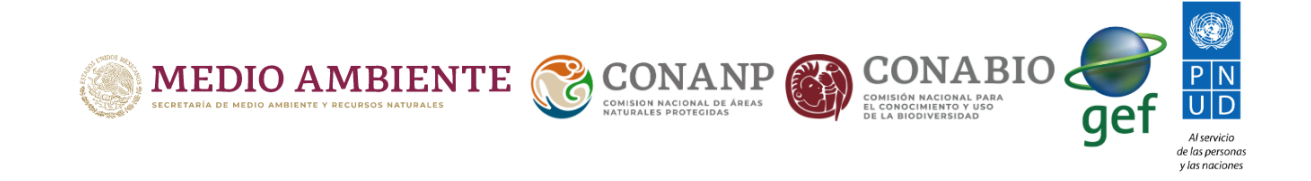

del lado izquierdo muestra los resultados totales, mientras que los paneles del lado derecho muestran la tasa dentro del área clasificada como bosque y selva.

Con el fin de comparar el grado de pérdida boscosa entre las ANPs de una misma región CONANP construímos un índice de pérdida forestal, el índice compara las pérdidas de las ANPs dentro de la región CONANP tomando en cuenta que petenecen a distintas ecorregiones, esto porque es razonable considerar que algunas ecorregiones sean sujetas a mayor amenaza de pérdida forestal que otras.

La tabla de abajo muestra la pérdida promedio en las ANPs de cada ecorregión, expresada como el porcentaje de área perdida en los últimos 5 años. En rosa se marcan aquellas ecorregiones presentes en la región de la ANP *Río Bravo del Norte*.

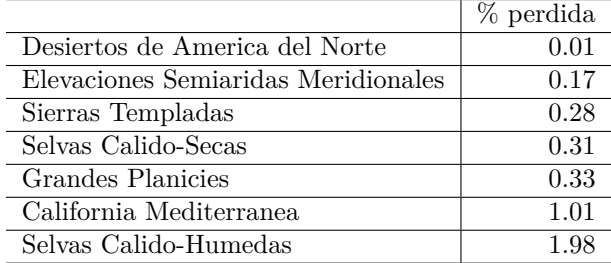

Una vez que calculamos el promedio de pérdida de vegetación en cada conjunto de ANP de cada ecorregión construimos un índice que indica la diferencia entre la pérdida de cada ANP y la pérdida promedio en la ecorregión a la que pertenece, es así que si una ANP ocurrió más pérdida que en el promedio de su ecorregión, el índice tomará un valor positivo. La gráfica de abajo indica el valor de este índice para todas las ANP de la región *Noreste y Sierra Madre Oriental*.

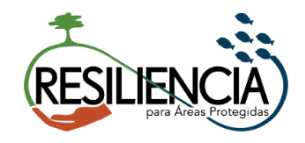

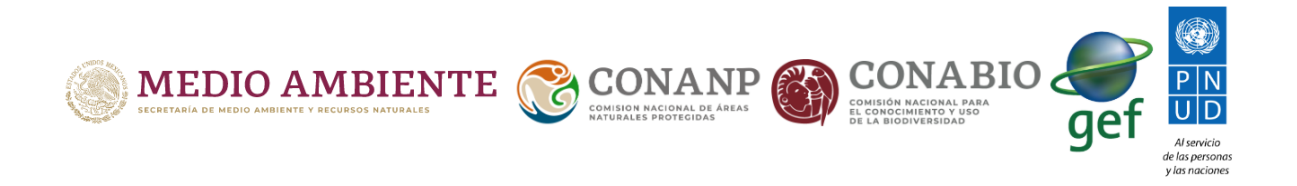

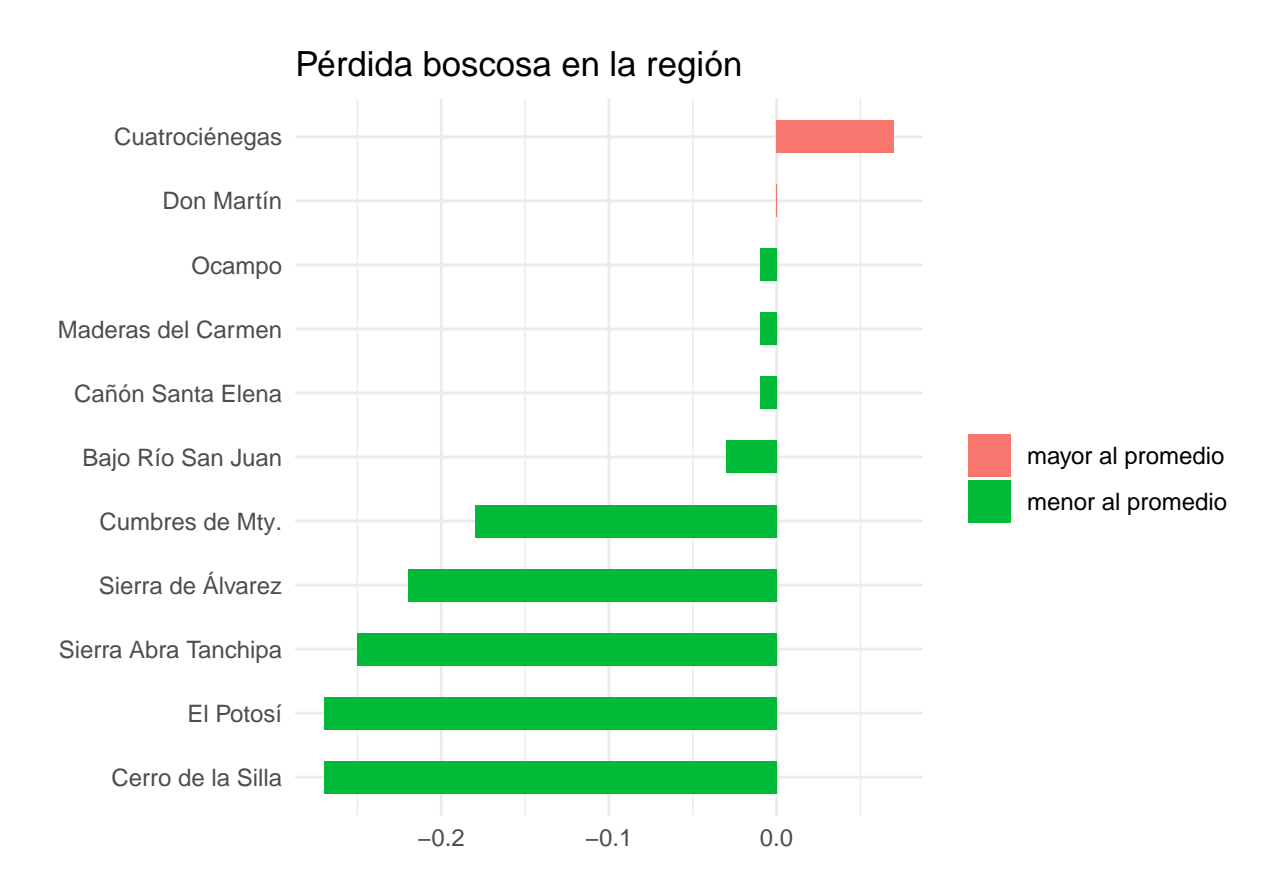

# **Integridad**

**Integridad ecosistémica \** La integridad ecosistémica se reporta mediante un índice construído por la CONABIO en colaboración con el INECOL, A.C.. Este índice relaciona de manera integral varios aespectos de la biodiversidad a través de modelos llamados redes bayesianas. Estos modelos representan relaciones intercruzadas entre variables descriptoras de los ecosistemas como lo son el tamaño y la cantidad de árboles presentes, imagenes satelitales y variables contextuales como lo son el clima, la topografía y las zonas de vida de Holdridge. Con base en esto, los modelos arrojan un predicción sobre el estado actual de los ecosistemas a lo largo del territorio nacional.

Para este reporte se trabajó con el mapa de integridad ecosistémica de 2014, con una resolución de 250 m<sup>2</sup>, el índice de integridad está estandarizado de manera que toma valores entre 0 y 1, donde 1 es el mayor valor de integridad.

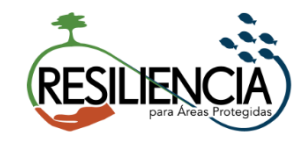

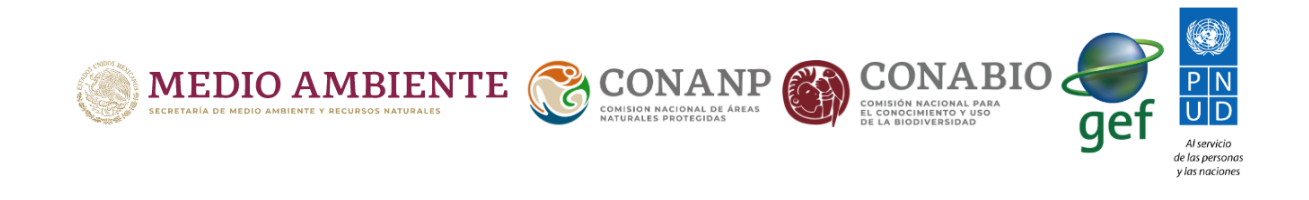

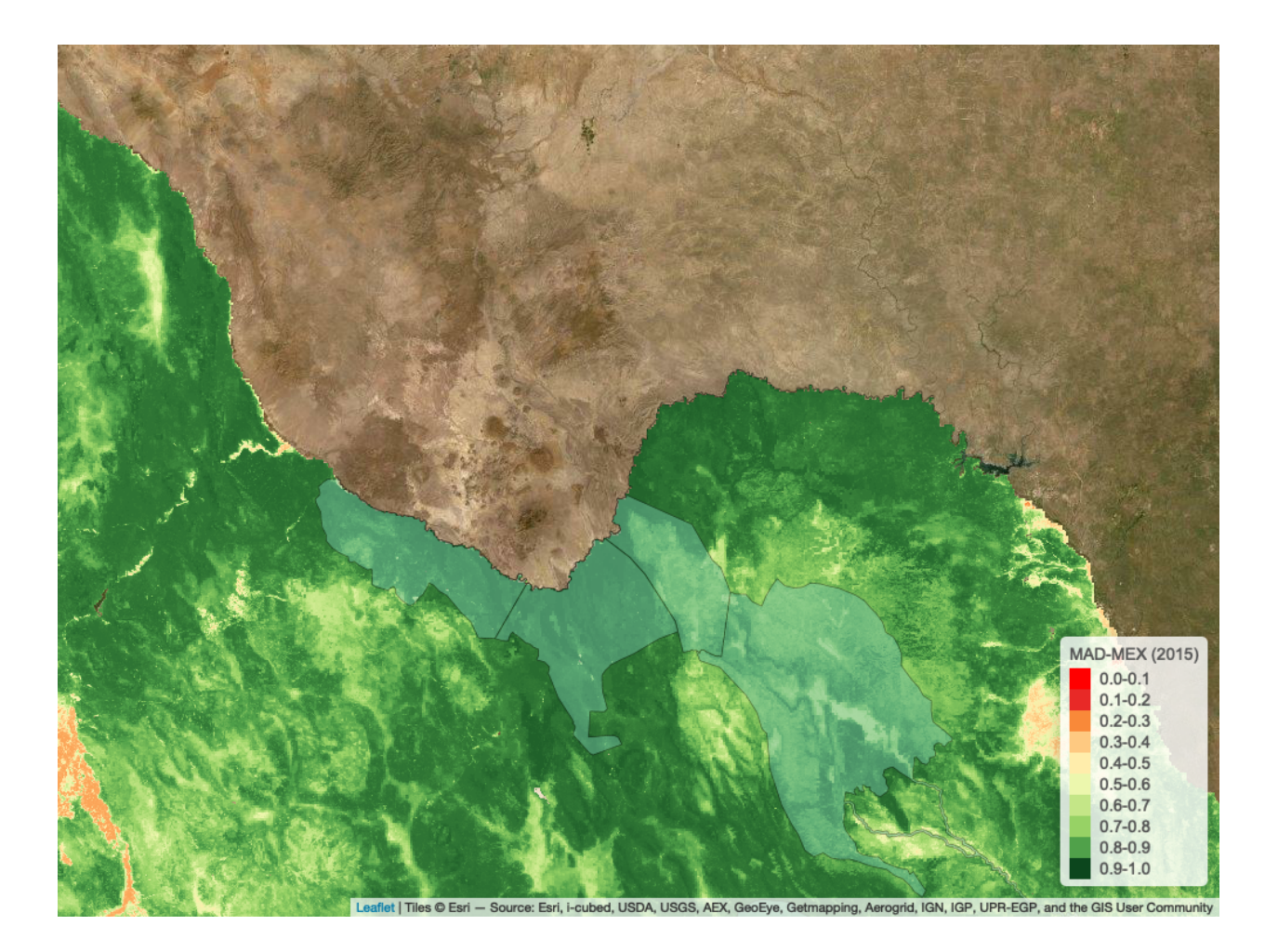

El mapa de arriba nos da un panorama de la integridad en la ANP *Río Bravo del Norte*, que tiene una media de integridad de 0.77 y una desviación estándar de 0.27. La gráfica de abajo busca contextualizar estos números comparando los valores integridad de *Río Bravo del Norte* con los correspondientes a otras ANP en la misma ecorregión y con los valores en la periferia.

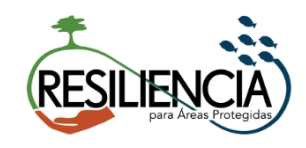

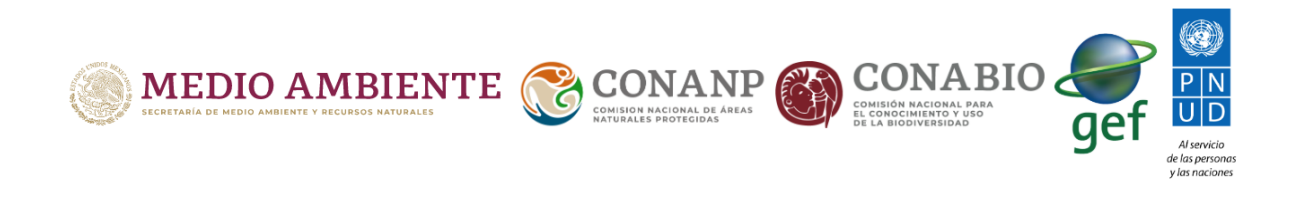

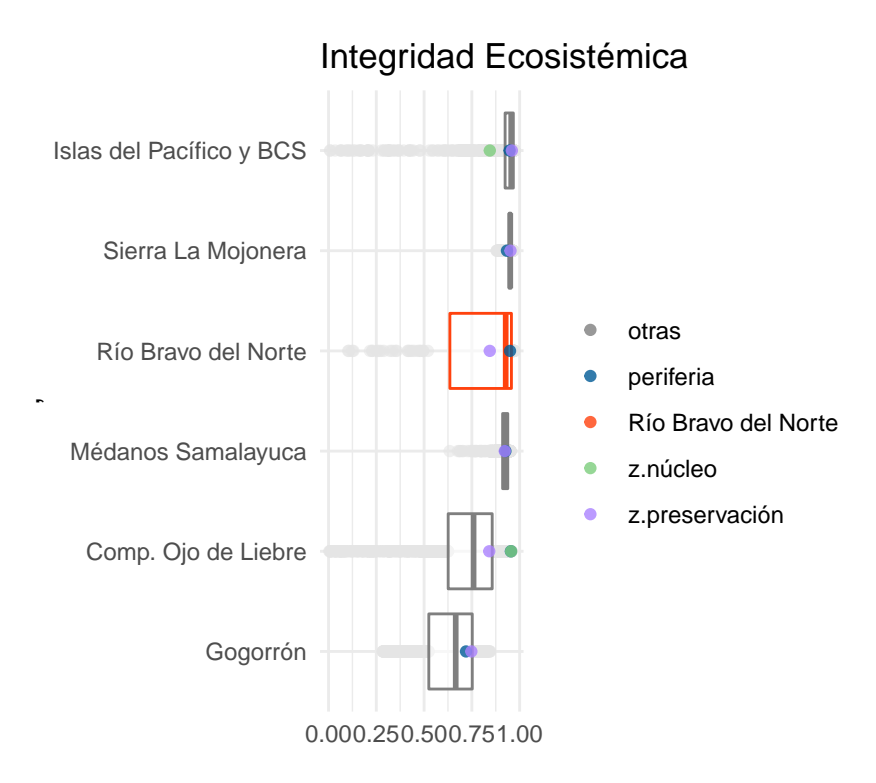

Con el fin de mostrar tanto el nivel de integridad en cada ANP como la variación en la integridad tomamos para cada ANP una muestra aleatoria de 1000 pixeles y construimos diagramas de los valores de integridad de los pixeles en la muestra.

- La **mediana** de la integridad de las ANPs está representada por las líneas que dividen las cajas, si queremos pensar en un único valor para caracterizar la integridad de una ANP podemos usar la mediana, con esto en mente las ANP con mayor integridad ecosistémica son las primeras y conforme descendemos en la gráfica disminuye la integridad.
- Los puntos **azules** representan la **mediana** de integridad en la periferia de cada ANP, esto nos sirve para comparar la integridad de cada ANP con la correspondiente en la periferia.
- La longitud de las **cajas** es el rango intercuantil, esto es el 50% de los valores centrales de integridad están contenidos en la caja. Y los puntos grises corresponden a los pixeles que caen fuera del rango central.

#### **Fauna**

# **Calidad de Hábitat**

La calidad de hábitat se refiere a las condiciones locales de preferencia de una especie. Estimar la calidad de hábitat es relevante particularmente para especies con baja densidad y en el que es muy costoso el monitoreo poblacional pero que son clave en los ecosistemas por lo que se utilizó para caracterizar el hábitat de los depredadores tope de México, se analiza en particular su condicion en cada Área Naturale Protegida en la que estas especies se distribuyen.

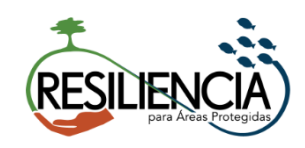

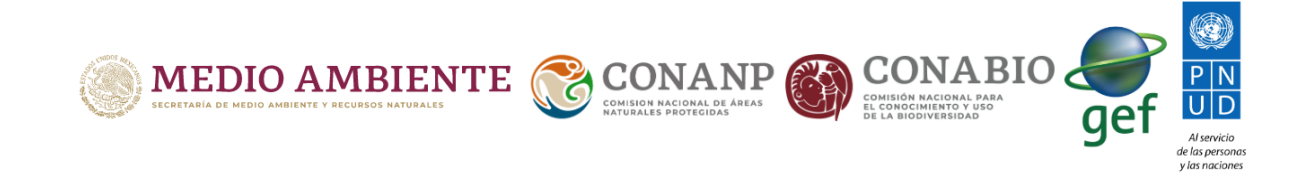

Se utilizan registros georreferidos del SNMB obtenidos a partir de fototrampeo, huellas, excretas, registros fotográficos, del SNIB (Sistema Nacional de Información de la Biodiversidad, CONABIO).El año del registro es importante para asociarlo con la condición del sitio en el año que fue observado o capturado. Todos los registros de la especie de interés se relacionan espacio-temporalmente con las coberturas de hábitat como, la estructura de la vegetación (INFyS) y las obtenidas de imágenes mediante percepción remota (Land Sat). Las coberturas ambientales se obtienen anualmente por lo que aunque todos los registros de la especie del periodo completo (2008 al 2014 en este caso) ayudan a caracterizar el nicho ecológico con la mejor información ambiental disponible, es factible además reproyectar dichas condiciones al espacio geográfico anualmente [\(https://github.com/luismurao/hsi\)](https://github.com/luismurao/hsi).

### **Puma concolor**

El siguiente mapa nos muestra la variabilidad espacial en la calidad de hábitat dentro y fuera del ANP para el año 2014.

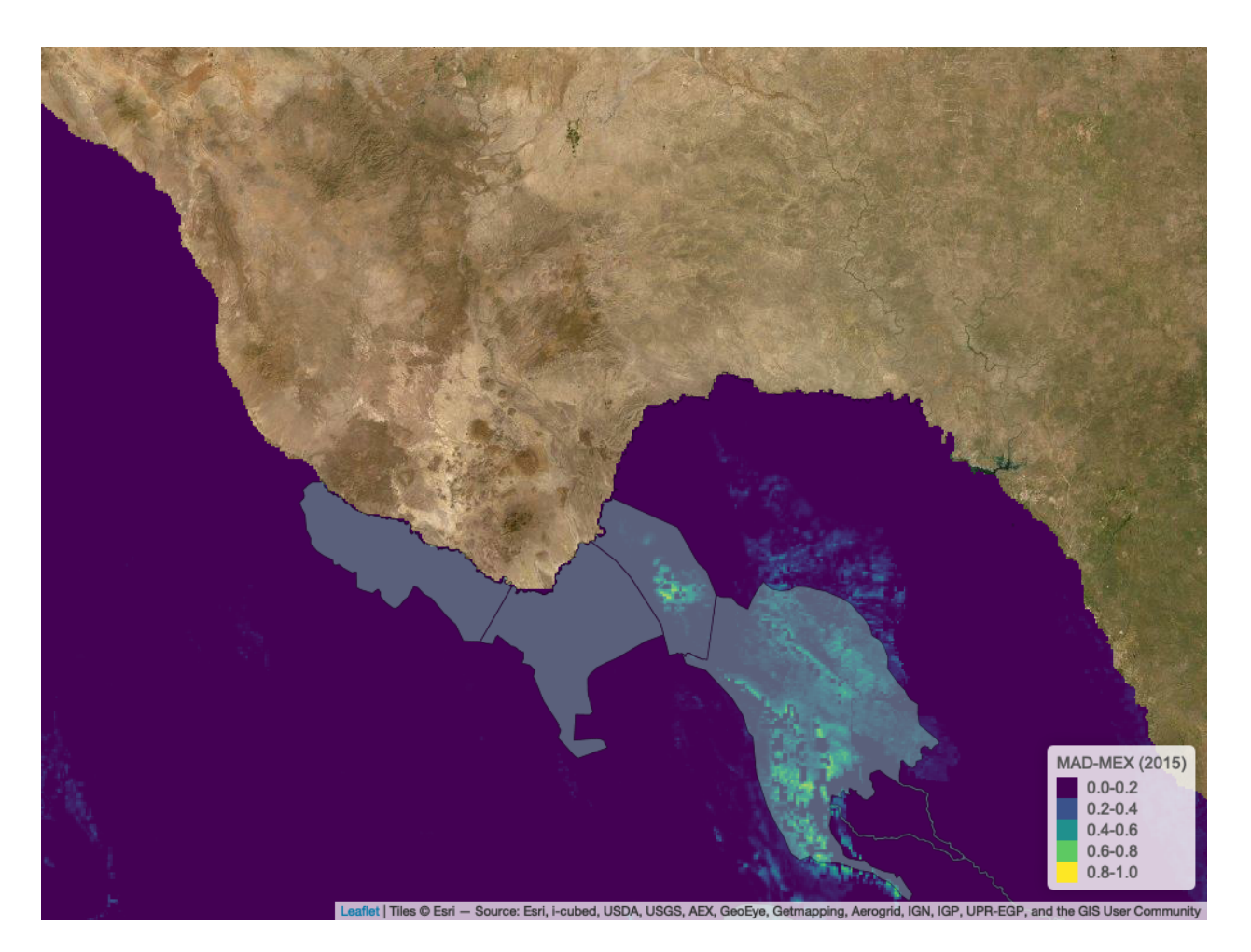

La siguiente gráfica nos muestra la distribución de la calidad de hábitat a lo largo de los años 2008 a 2014. Los puntos azules corresponden a la idoneidad de hábitat para el puma en la periferia circundante a la ANP.

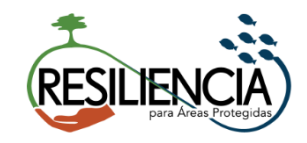

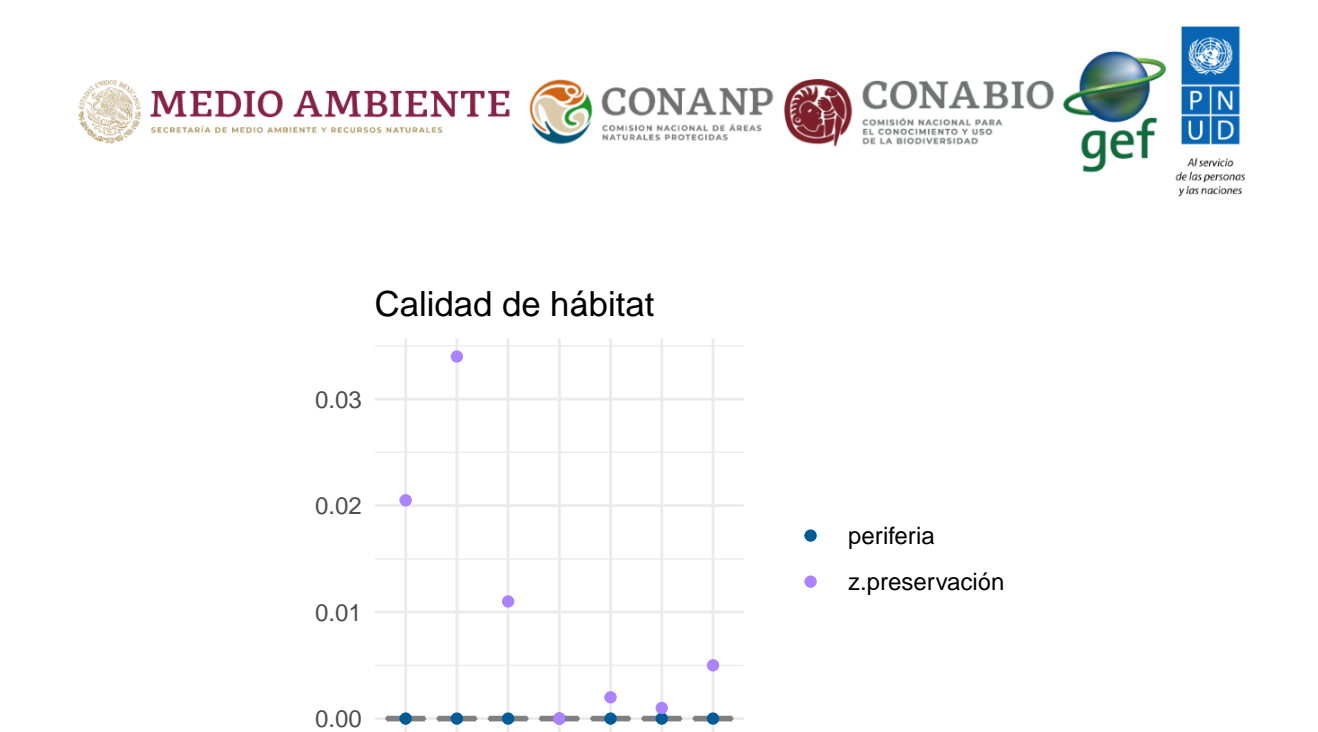

Los diagramas de caja y brazos del abajo buscan comparar la calidad de hábitat para el *Puma concolor* a lo largo de las ANPs que pertenecen a la región CONANP de la ANP.

año

2008 2009 2010 2011 2012 2013 2014

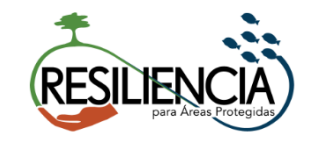

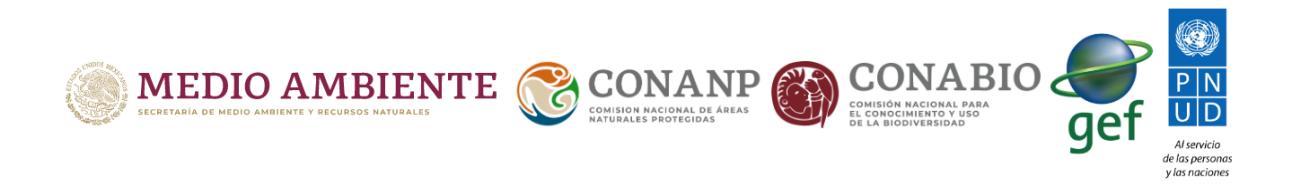

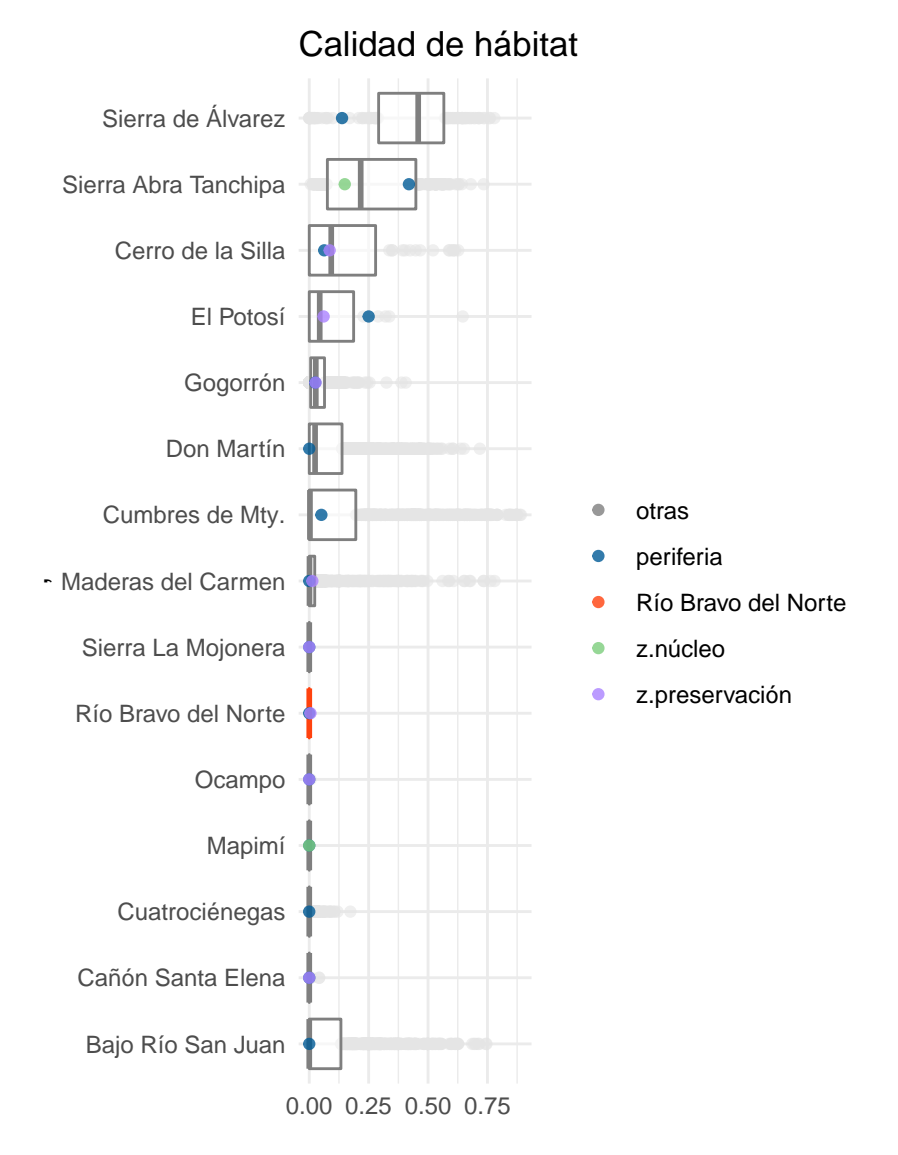

El método de modelación utilizado está basado en el supuesto teórico (Maguire, 1973) y en la evidencia experimental de que diferentes regiones del nicho ecológico corresponden a valores positivos de la tasa intrínseca de crecimiento poblacional, siendo el centro "centroide" del nicho donde dicha tasa alcanza su valor máximo (Martínez-Meyer et al. 2013) y disminuye hacia la periferia de éste (Osorio-Olvera et al. 2016); en este orden de ideas, algunos autores han mostrado con evidencia empírica que existe una correlación negativa entre abundancia y la distancia al centroide del nicho (Yañez-Arenas et al. 2012, Martínez-Meyer et al. 2013, Ureña-Aranda et al. 2015).

Debido a que se tienen series anuales a partir de 2008 de 22 variables ambientales, se pudo caracterizar la calidad del hábitat de cada depredador en el tiempo. Las variables ambientales fueron seleccionadas a partir de modelos de distancia al centroide de un nicho elipsoidal donde para elegir el mejor modelo se evaluó con una prueba de significancia estadística y de rendimiento todas las posibles combinaciones de los modelos generados con las variables ambientales tomadas de tres en tres.

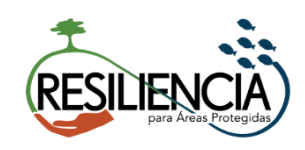

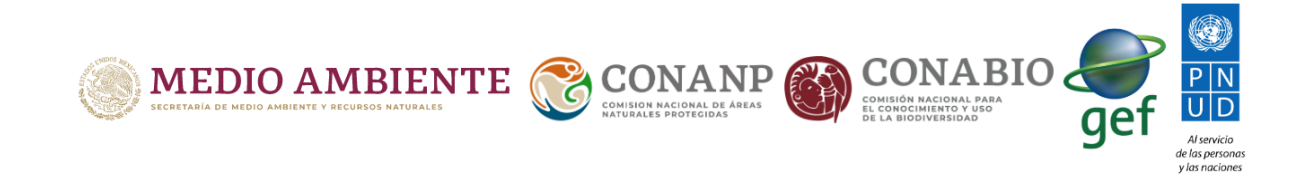

La medida de distancia al centroide del elipsoide utilizada fue la distancia de Mahalanobis (Mahalanobis, 1936). El resultado final es producto de una serie iterativa de generación de modelos específicos en el tiempo (Peterson et al. 2005). Con base en el mejor modelo, se caracterizó ambientalmente los sitios donde recientemente se han encontrado ambos depredadores y se determinaron los valores "óptimos" o centroides ambientales de éstos. La identificación de las condiciones más cercanas al "centroide de este volumen ambiental" permite reconocer los sitios geográficos donde las especies tendrán las mejores condiciones ambientales para su sobrevivencia.

### **Referencias y materiales**

Angilletta, M. J. (2009) Thermal adaptation: a theoretical and empirical synthesis. Oxford Univ. Press.

Birch, L. C. (1953) Experimental background to the study of the distribution and abundance of insects: III. The relation between innate capacity for increase and survival of different species of beetles living together on the same food. Evolution 7, pp. 136–144.

Bryan C. Pijanowski, Luis J. Villanueva-Rivera, Sarah L. Dumyahn, Almo Farina, Bernie L. Krause, Brian M. Napoletano, Stuart H. Gage and Nadia Pieretti, Soundscape Ecology: The Science of Sound in the Landscape, BioScience, Vol. 61, No. 3 (March 2011), pp. 203-216, University of California Press on behalf of the American Institute of Biological Sciences

Garcia-Alaniz, N.; Equihua, M.; Pérez-Maqueo O.;Equihua, J.;Pardo F.;Martínez, J.; Villela, S.; Schmidt, M., The Mexican National Biodiversity and Ecosystem Degradation Monitoring System, Current Opinion in Evironmental Sustainability, 2017, 26-27, 62–68.

Gebhardt, S.; Wehrmann, T.; Ruiz, M.A.M.; Maeda, P.; Bishop, J.; Schramm, M.; Kopeinig, R.; Cartus, O.; Kellndorfer, J.; Ressl, R.; Santos, L.A.; Schmidt, M. MAD-MEX: Automatic Wall-to-Wall Land Cover Monitoring for the Mexican REDD-MRV Program Using All Landsat Data. Remote Sens. 2014, 6, 3923- 3943.

Gebhardt, S.; Maeda, P.; Wehrmann, T.; Argumedo, J.; A PROPER LAND COVER AND FOREST TYPE CLASSIFICATION SCHEME FOR MEXICO. The International Archives of the Photogrammetry, Remote Sensing and Spatial Information Sciences, Volume XL-7/W3, 2015 36th International Symposium on Remote Sensing of Environment, 11–15, May 2015, Berlin, Germany.

Hansen, M. C., P. V. Potapov, R. Moore, M. Hancher, S. A. Turubanova, A. Tyukavina, D. Thau, S. V. Stehman, S. J. Goetz, T. R. Loveland, A. Kommareddy, A. Egorov, L. Chini, C. O. Justice, and J. R. G. Townshend. 2013. "High-Resolution Global Maps of 21st-Century Forest Cover Change." Science 342 (15 November): 850–53.

Hooper, H. L. et al. (2008) The ecological niche of Daphnia magna characterized using population growth rate. Ecology 89, pp. 1015–1022.

Landsat imagery, NASA Land Processes Distributed Active Archive Center (LP DAAC) Products,These data are distributed by the Land Processes Distributed Active Archive Center (LP DAAC), located at USGS/EROS, Sioux Falls, SD.<http://lpdaac.usgs.gov>

Maguire, Jr., B. (1973). Niche Response Structure and the Analytical Potentials of Its Relationship to the Habitat. The American Naturalist.<http://doi.org/10.1086/282827>

Osorio-Olvera, A.A.; Falconi, Manuel y Soberón, Jorge. Sobre la relación entre idoneidad del hábitat y la abundancia poblacional bajo diferentes escenarios de dispersión. Rev. Mex. Biodiv. [online]. 2016, vol.87, n.3

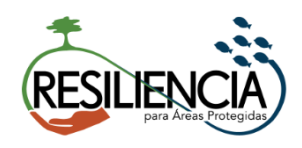

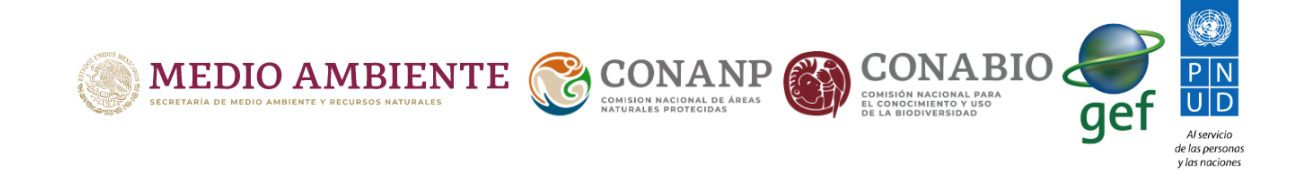

Peterson,A. Towsend.,C. Martínez-Campos, Y. Nakazawa, E. Martínez-Meyer. 2005. Time-specific ecological niche modeling predicts spatial dynamics of vector insects and human dengue cases, Transactions of The Royal Society of Tropical Medicine and Hygiene, Volume 99, Issue 9, Pages 647–655, [https://doi.org/10.](https://doi.org/10.1016/j.trstmh.2005.02.004) [1016/j.trstmh.2005.02.004](https://doi.org/10.1016/j.trstmh.2005.02.004)

Qiao, H., Peterson, A. T., Campbell, L. P., Soberón, J., Ji, L. and Escobar, L. E. (2016), NicheA: creating virtual species and ecological niches in multivariate environmental scenarios. Ecography, 39, pp. 805–813. doi: 10.1111/ecog.01961

Soberón, J. and Nakamura, M. (2009) Niches and distributional areas: concepts, methods, and assumptions. Proc. Natl Acad. Sci. USA 106, pp. 19644–19650. Tropical and Subtropical Agroecosystems, 16, pp. 183–191

Ureña-Aranda CA, Rojas-Soto O, Martínez-Meyer E, Yáñez-Arenas C, Landgrave Ramírez R, et al. 2015. Using Range-Wide Abundance Modeling to Identify Key Conservation Areas for the Micro-Endemic Bolson Tortoise (Gopherus flavomarginatus). PLOS ONE 10(6): e0131452. [https://doi.org/10.1371/journal.pone.](https://doi.org/10.1371/journal.pone.0131452) [0131452](https://doi.org/10.1371/journal.pone.0131452)

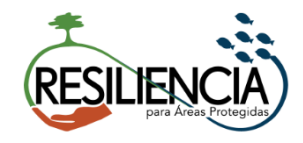